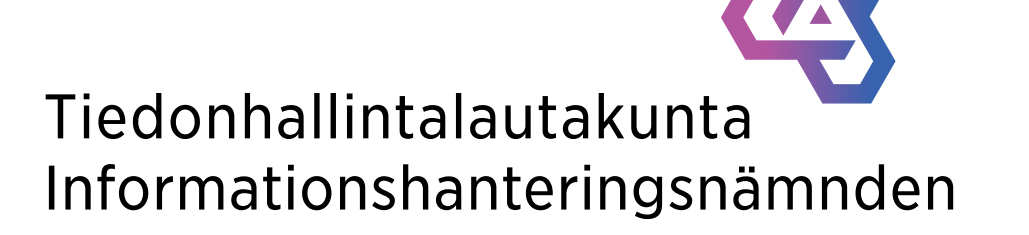

#### **Hankintaehtotyökalun esittely**

Olli Pitkänen Huld Oy 09.10.2023

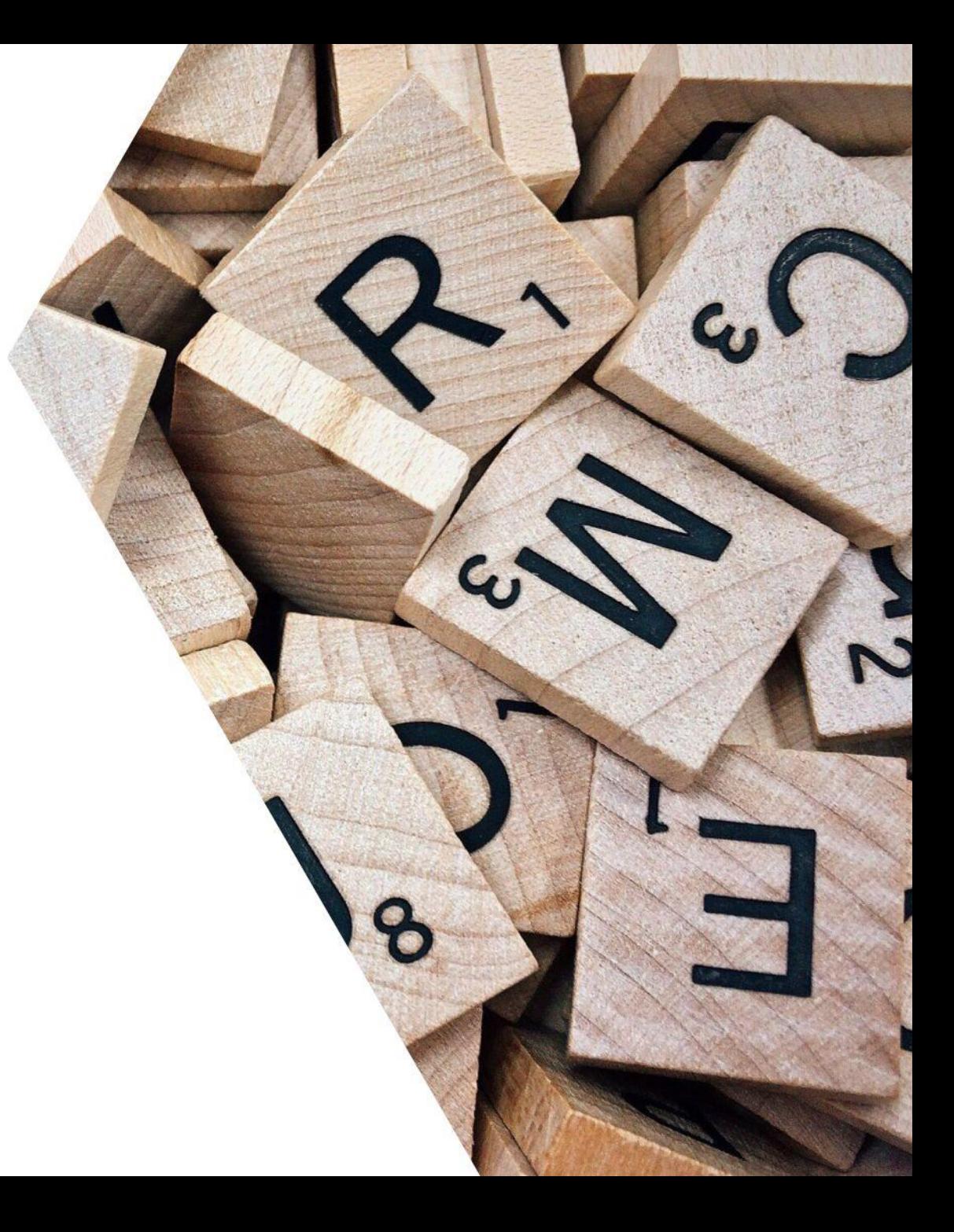

#### Excel-pohjainen työkalu tietoturvavallisuusvaatimusten valintaan ja täsmentämiseen

# **Yleistä**

- Työkalu muodostaa vaatimusliitteet:
	- ➢ Hallinnolliseen turvallisuuteen
	- $\triangleright$  Fyysiseen turvallisuuteen
	- ➢ Tekniseen turvallisuuteen
	- ➢ Varautumiseen ja jatkuvuudenhallintaan
- Perustuu Julkriin
	- ➢ Vaatimusten valintamekanismi
	- ➢ Osa vaatimuksen sisällöstä
- Julkrin vaatimuksia on täydennetty hankintoja tukeviksi
- **Vaatimuksia tulee muokata tarpeen mukaan!**
	- ➢ Työkalu sisältää toteutusesimerkkejä, joita voi käyttää
- Käyttöohjeet löytyvät suosituksen sivuilta 28-36 ja Excelin Ohje-välilehdeltä

## **Työkalun käytön vaiheet**

- 1. Määrittele esiehdot
- 2. Valitse sovellettavat vaatimukset
- 3. Täsmennä vaatimuksia tarvittaessa
- 4. Määrittele tarvittaessa lisävaatimukset
- 5. Muodosta vaatimusliitteet

+ Dokumentoi hankinnan perustiedot

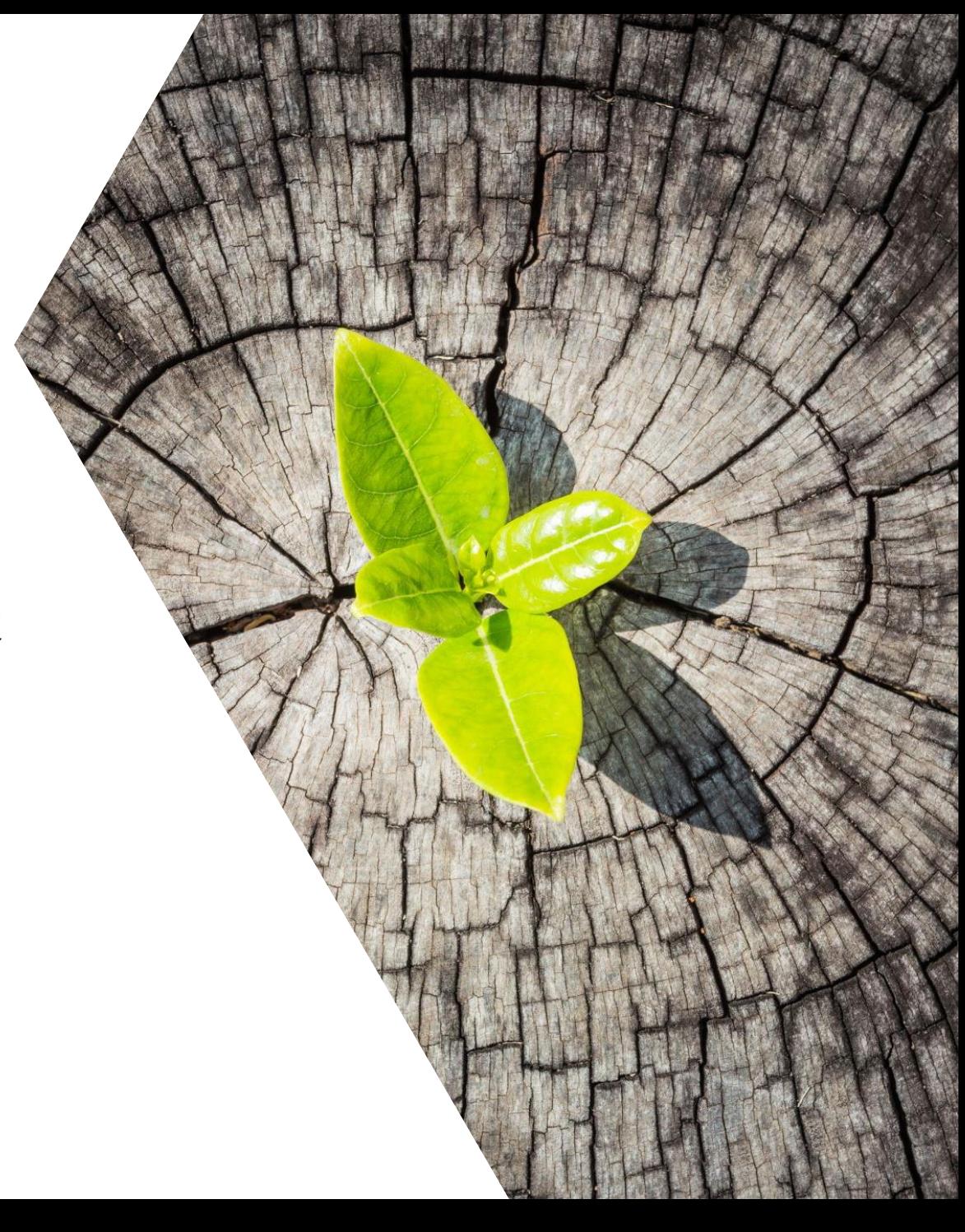

### **Vaatimusliitteiden muodostaminen**

- 1. Poista tarpeettomat liitteet ja tiedot
- 2. Muokkaa liitenumerot ja muotoile liitteet
- 3. Liitä tarjouspyyntöön
	- ➢ Excel- tai .pdf-muodossa
- **Huom!** Vanhat Excel-versiot  $\blacktriangleright$ 
	- ➢ Suodata liitteistä tarpeettomat vaatimukset

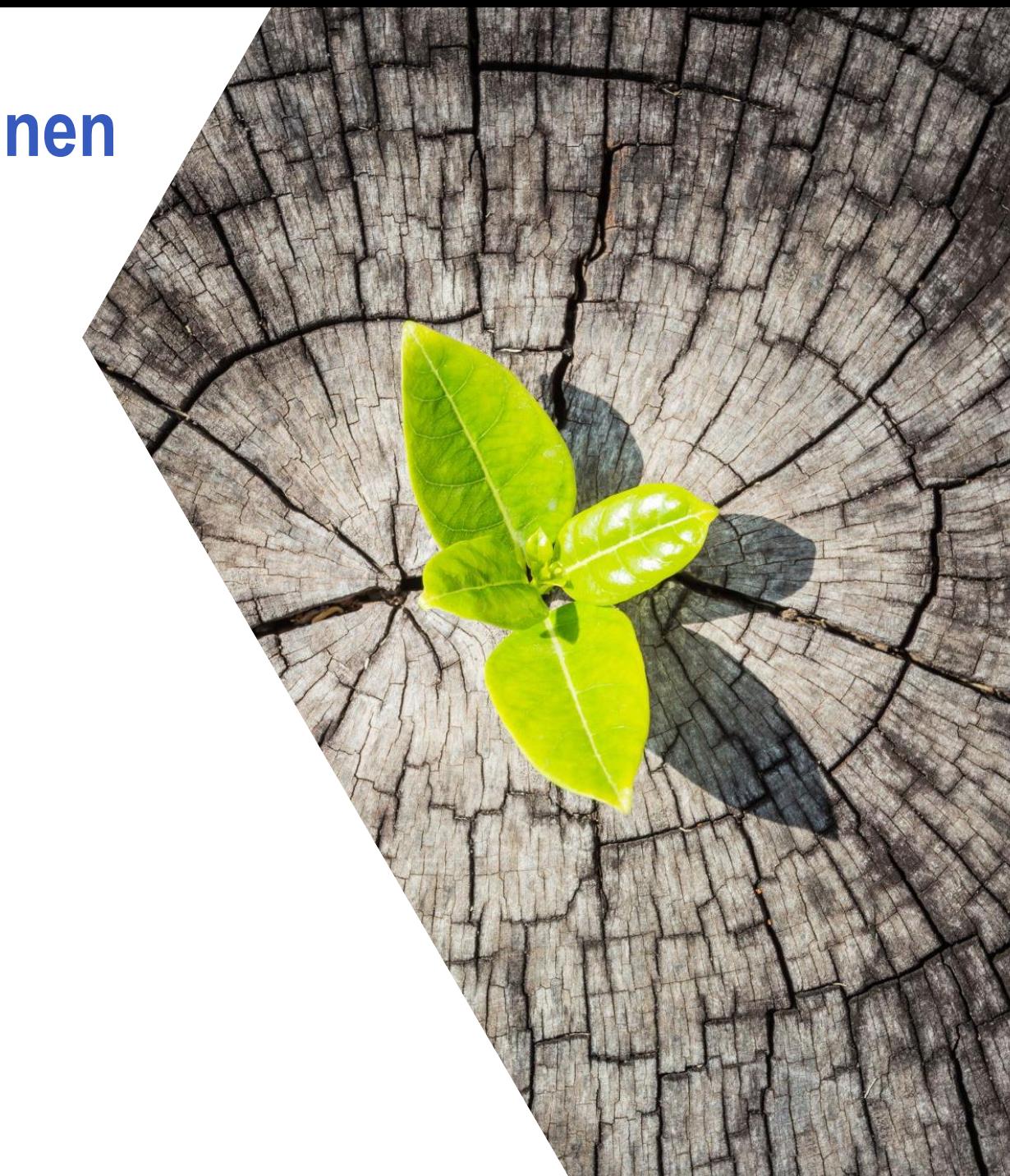

# **Demo**

**Hankintaehtotyökalu löytyy suosituksen liitteistä 2a ja 2b**

G pa

**WWOS** 

**<https://julkaisut.valtioneuvosto.fi/handle/10024/165075>**

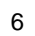

## **Kysymyksiä ja keskustelua**

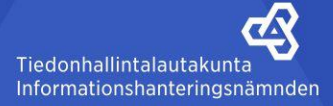

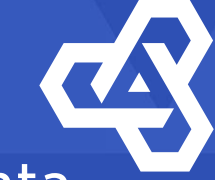

Tiedonhallintalautakunta Informationshanteringsnämnden

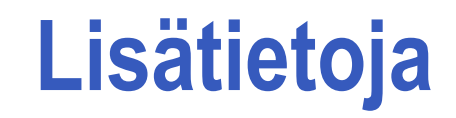

[mika.kuronen@gov.fi](mailto:mika.kuronen@gov.fi) [tuula.seppo@dvv.fi](mailto:tuula.seppo@dvv.fi) [olli.pitkanen@huld.io](mailto:Olli.pitkanen@huld.io)